## Estatística Espacial (MI418) / Geoestatística (ME907)

Guilherme Ludwig

2019-01-17

[Quantificando incerteza](#page-21-0)

[Estudo de caso](#page-23-0)

[Kriging universal](#page-34-0)

[Validação](#page-46-0)

#### <span id="page-2-0"></span>Preditores lineares

Considere  $s_1, \ldots, s_n$ , sampling sites, onde observamos o processo

 $Y(\mathbf{s}) = X(\mathbf{s}) + \varepsilon(\mathbf{s}),$ 

obtendo uma amostra  $y_1, \ldots, y_n$ . Aqui X é um processo de interesse e  $\varepsilon$  é ruído branco. Nosso interesse é encontrar p(**y***,* **s**0)*,* uma função que preveja o processo X(**s**) com base na informação + ruído que temos em  $y_1, \ldots, y_n$ .

Na última aula, definimos o melhor preditor linear (nem sempre *unbiased*) como sendo a combinação linear  $\ell_1, \ldots, \ell_n$  tal que

$$
p(\mathbf{y}, \mathbf{s}_0) = \sum_{i=1}^n \ell_i y_i + m,
$$

tal que  $\mathbb{E} \left[(X_0 - \rho(\mathbf{y}, \mathbf{s}_0))^2 \right]$  seja mínimo.

#### Preditores lineares

 $\textsf{O}\,$  preditor linear ótimo, que minimiza  $\mathbb{E}\left[(X_0-\rho(\mathbf{y},\mathbf{s}_0))^2\right],$  se conhecemos completamente a distribuição de X*, ε* e Y *,* é dado por

$$
p^*(\mathbf{y}, \mathbf{s}_0) = \mu(\mathbf{s}_0) + \mathbf{\Sigma}_{X_0, \mathbf{y}} \mathbf{\Sigma}_{\mathbf{y}}^{-1}(\mathbf{y} - \mu),
$$

 $\epsilon$ m que  $\mu = [\mu(\mathbf{s}_1), \dots, \mu(\mathbf{s}_n)]^t$ ,  $\mathbf{\Sigma}_{X_0, \mathbf{y}} = \text{Cov}(X_0, \mathbf{Y})$   $\epsilon \mathbf{\Sigma}_{\mathbf{y}} = \text{Var}(\mathbf{Y})$ . Para um modelo isotrópico, *µ*(**s**) = *µ,* e

$$
\boldsymbol{\Sigma}_{X_0,\boldsymbol{y}} = \begin{pmatrix} C(\|\boldsymbol{s}_0 - \boldsymbol{s}_1\|) \\ \vdots \\ C(\|\boldsymbol{s}_0 - \boldsymbol{s}_n\|) \end{pmatrix} \in \boldsymbol{\Sigma}_{\boldsymbol{y}} = \begin{pmatrix} C(\|\boldsymbol{s}_1 - \boldsymbol{s}_1\|) & \cdots & C(\|\boldsymbol{s}_1 - \boldsymbol{s}_n\|) \\ \vdots & \ddots & \vdots \\ C(\|\boldsymbol{s}_n - \boldsymbol{s}_1\|) & \cdots & C(\|\boldsymbol{s}_n - \boldsymbol{s}_n\|) \end{pmatrix}
$$

Considere Y (**s**) intrínsecamente estacionário. Queremos construir um preditor mas não queremos estimar *µ* diretamente. Neste caso, o preditor terá forma

$$
p(\mathbf{y}, \mathbf{s}_0) = \sum_{i=1}^n \ell_i Y(\mathbf{s}_i), \text{ com }\sum_{i=1}^n \ell_i = 1.
$$

 $\Delta$  condição  $\sum_{i=1}^n \ell_i = 1$  garante que  $\mathbb{E}(\rho(\mathbf{y},\mathbf{s}_0)) = \mathbb{E}(\mathsf{Y}(\mathbf{s}_0))$  para qualquer  $\mu.$ 

A estratégia é resolver o problema de otimização com restrições, usando multiplicadores de Lagrange. O Lagrangiano do problema é

$$
\min_{\ell_1,\ldots,\ell_n,\lambda} \mathbb{E}\left[\left(X_0 - \sum_{i=1}^n \ell_i y_i\right)^2\right] - 2\lambda \left(\sum_{i=1}^n \ell_i - 1\right)
$$

Podemos reescrever o problema anterior em função do variograma, isto é, dado que  $\sum_{i=1}^n \ell_i = 1$ , temos

$$
\left(X_0-\sum_{i=1}^n \ell_i y_i\right)^2=-\sum_{i=1}^n \sum_{j=1}^n \ell_i \ell_j (y_i-y_j)^2/2+2\sum_{i=1}^n \ell_i (X_0-y_i)^2/2,
$$

portanto o problema torna-se

$$
\min_{\ell_1,\ldots,\ell_n,\lambda} -\sum_{i=1}^n \sum_{j=1}^n \ell_i \ell_j \gamma(\mathbf{s}_i-\mathbf{s}_j) + 2\sum_{i=1}^n \ell_i \gamma(\mathbf{s}_0-\mathbf{s}_i) - 2\lambda \left(\sum_{i=1}^n \ell_i - 1\right)
$$

Derivando a equação com relação a  $\ell_1, \ldots, \ell_n, \lambda$ , obtemos que o  $\ell$  ótimo é

$$
\boldsymbol{\ell}^t = \left(\boldsymbol{\gamma} + \mathbf{1}\frac{1-\mathbf{1}^t\boldsymbol{\Gamma}^{-1}\boldsymbol{\gamma}}{\mathbf{1}^t\boldsymbol{\Gamma}^{-1}\mathbf{1}}\right)^t\boldsymbol{\Gamma}^{-1}
$$

e

$$
\lambda=-\frac{1-\mathbf{1}^t\boldsymbol{\Gamma}^{-1}\boldsymbol{\gamma}}{\mathbf{1}^t\boldsymbol{\Gamma}^{-1}\mathbf{1}}.
$$

Essas fórmulas são meio feias mas podemos rearranjar os termos para algo conhecido. . .

Aplique a matriz de Kriging ordinário em dados  $y_1, \ldots, y_n$ , e temos que

$$
\rho(\textbf{y},s_0)=\boldsymbol{\ell}^t\textbf{y}=\left(\boldsymbol{\gamma}+\boldsymbol{1}\frac{1-\boldsymbol{1}^t\boldsymbol{\Gamma}^{-1}\boldsymbol{\gamma}}{\boldsymbol{1}^t\boldsymbol{\Gamma}^{-1}\boldsymbol{1}}\right)^t\boldsymbol{\Gamma}^{-1}\textbf{y}
$$

#### é igual a

$$
\rho(\textbf{y},\textbf{s}_0)=\bar{\textbf{y}}^*+\gamma^t\textbf{f}^{-1}(\textbf{y}-\textbf{1}\bar{\textbf{y}}^*),
$$

em que

$$
\bar{\textbf{y}}^* = \frac{\textbf{1}^t \textbf{r}^{-1} \textbf{y}}{\textbf{1}^t \textbf{r}^{-1} \textbf{1}}.
$$

De fato,  $\bar{\mathbf{y}}^*$  é um estimador de quadrados mínimos generalizados de  $\mu$ .

Também podemos derivar o preditor em função de C*.* Neste caso

$$
\rho(\textbf{y},\textbf{s}_0)=\boldsymbol{\ell}^t\textbf{y}=\left(\gamma+1\frac{1-\bm{1}^t\bm{\Sigma}_{\gamma}^{-1}\bm{\Sigma}_{\mathcal{X}_0,\boldsymbol{Y}}}{\bm{1}^t\bm{\Sigma}_{\gamma}^{-1}\bm{1}}\right)^t\bm{\Sigma}_{\gamma}^{-1}\textbf{y}
$$

é igual a

$$
p(\mathbf{y},\mathbf{s}_0)=\bar{\mathbf{y}}^*+\mathbf{\Sigma}^t_{X_0,Y}\mathbf{\Sigma}^{-1}_Y(\mathbf{y}-\mathbf{1}\bar{\mathbf{y}}^*),
$$

em que

$$
\bar{\textbf{y}}^* = \frac{\textbf{1}^t \boldsymbol{\Sigma}_Y^{-1} \textbf{y}}{\textbf{1}^t \boldsymbol{\Sigma}_Y^{-1} \textbf{1}}.
$$

De fato,  $\bar{\mathbf{y}}^*$  é um estimador de quadrados mínimos generalizados de  $\mu$ .

# Exemplo simulado (Processo Gaussiano,  $\sigma_X^2 = 5$ ,  $\phi = 0.4$ )

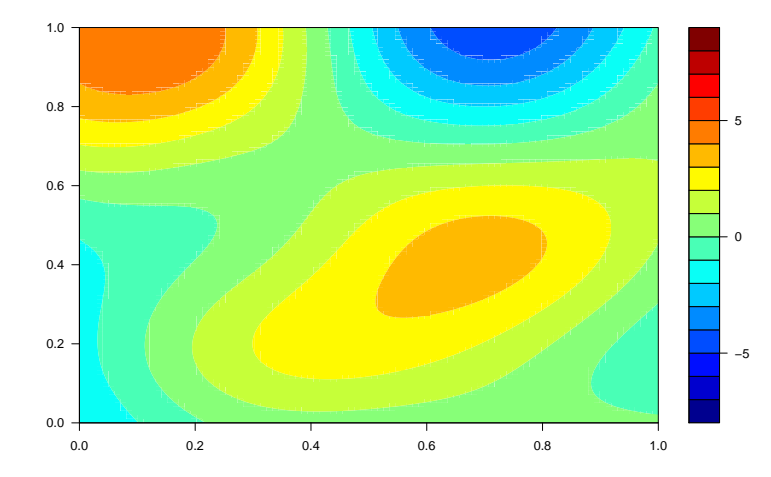

Exemplo simulado + erro  $(\sigma_{\varepsilon}^2 = 1)$ 

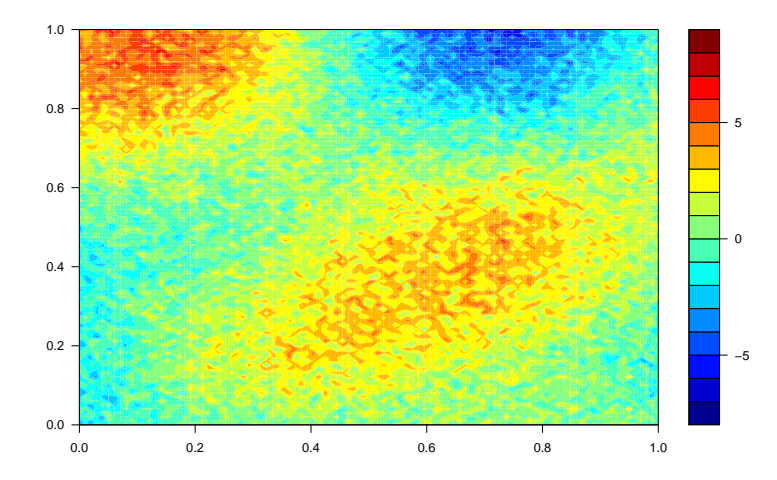

## Amostra de alguns locais

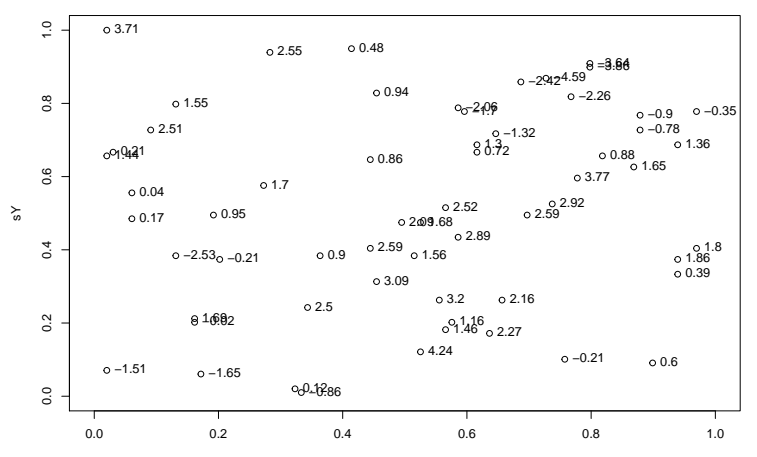

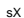

## Variograma empírico

```
library(geoR)
# Isotropic
empVariog <- variog(coords = cbind(sX, sY),
                   data = sZ
```
## variog: computing omnidirectional variogram

## Variograma empírico

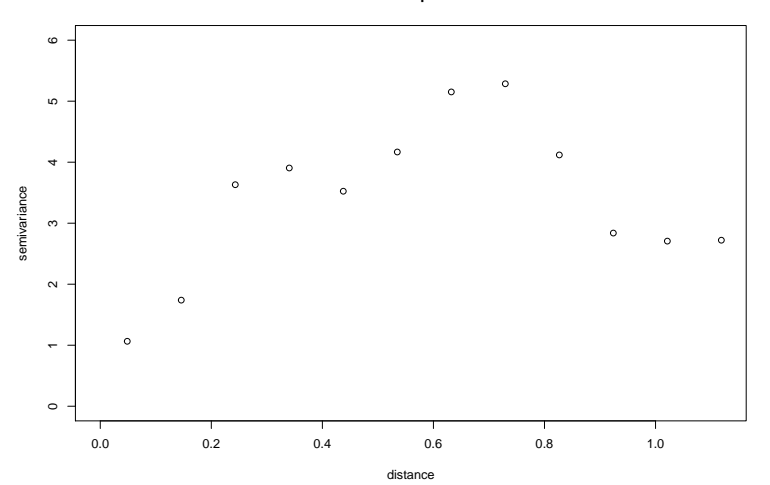

**Isotropic**

Preciso colocar o comando fix.nugget = FALSE, caso contrário o geoR só ajusta o modelo de  $X$  (note: às vezes o algoritmo não converge; permitir nugget tende a produzir resultados mais estáveis).

```
contrast <- variofit(empVariog,
                     ini.cov.pars = c(sigma2 = 3, phi = 0.4),
                     cov.model = "gaussian", fix.nugget = FALSE)
```
## variofit: covariance model used is gaussian ## variofit: weights used: npairs ## variofit: minimisation function used: optim

#### contrast

## variofit: model parameters estimated by WLS (weighted least squares): ## covariance model is: gaussian ## parameter estimates: ## tausq sigmasq phi ## 0.7249 3.5259 0.2131 ## Practical Range with cor=0.05 for asymptotic range: 0.3687664 ## ## variofit: minimised weighted sum of squares = 787.2333

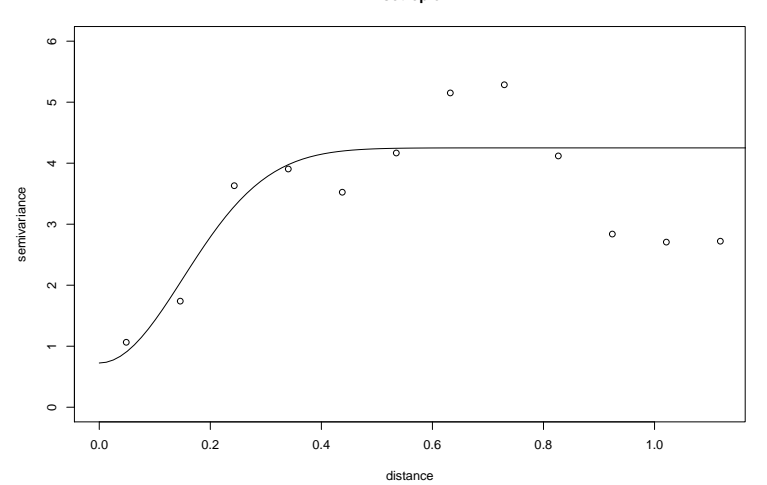

**Isotropic**

## Envelopes (bootstrap)

```
set.seed(1)
envelope <- variog.model.env(geodata = list(coords = cbind(sX, sY),
                                            data = sZ).
                             obj.variog = empVariog,
                             model.pars = contrast,
                             nsim = 1000plot(empVariog, envelope.obj = envelope)
lines(contrast)
```
## Envelopes (bootstrap)

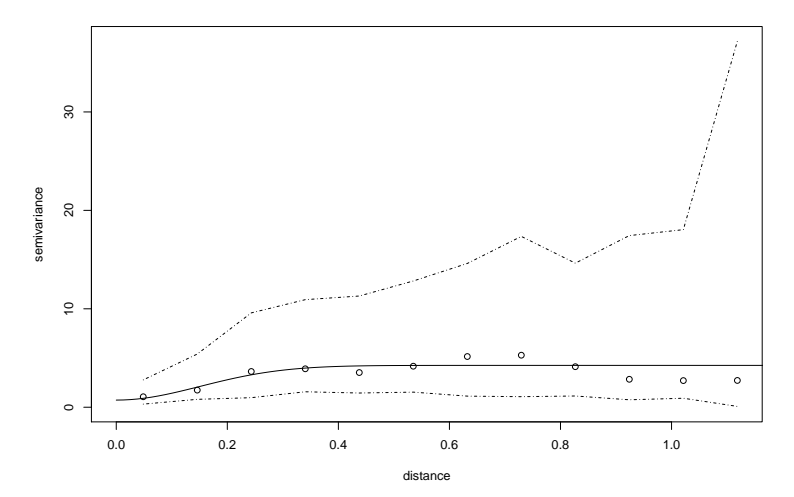

```
prep <- krige.control(type.krige = "ok",
                        cov.model = contrast$cov.model,
                        cov.pars = contrast$cov.pars,
                       nugget = contrast$nugget)
loci \leq expand.grid(X = x \text{.seq}),
                     Y = y \text{.seq}kc <- krige.conv(coords = cbind(sX, sY), data = sZ,
                  locations = loci,
                  krige = prep)
```
## krige.conv: model with constant mean ## krige.conv: Kriging performed using global neighbourhood

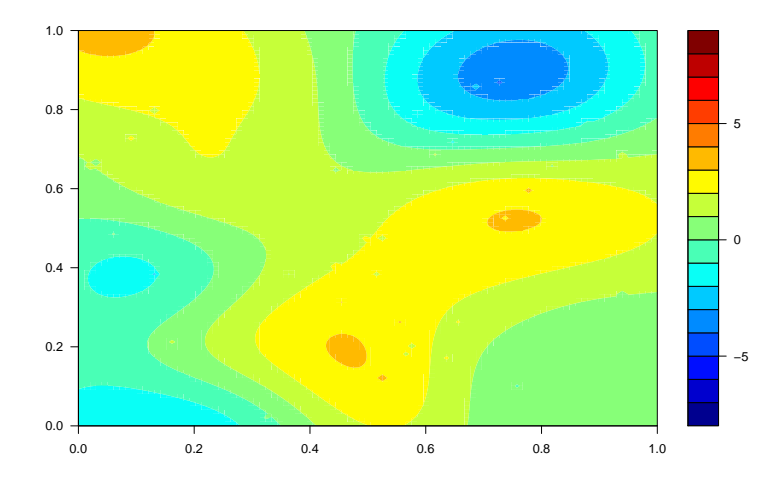

#### <span id="page-21-0"></span>Erro de previsão

A variância da superfície de Kriging será dado por

$$
\sigma^2(\mathbf{s}_0) = 2\sum_{i=1}^n \ell_i \gamma(\mathbf{s}_0 - \mathbf{s}_i) - \sum_{i=1}^n \sum_{j=1}^n \ell_i \ell_j \gamma(\mathbf{s}_i - \mathbf{s}_h).
$$

Alternativamente,

$$
\sigma^2(\mathbf{s}_0)=\gamma^t\boldsymbol{\Gamma}^{-1}\boldsymbol{\gamma}-\frac{(1-\mathbf{1}^t\boldsymbol{\Gamma}^{-1}\boldsymbol{\gamma})^2}{\mathbf{1}^t\boldsymbol{\Gamma}^{-1}\mathbf{1}}.
$$

Às vezes, usa-se a raiz (softwares tendem a fazer mapa do desvio padrão). A variância deve ser mínima nos locais onde o processo foi amostrado!

## Erro de previsão (caso simulado)

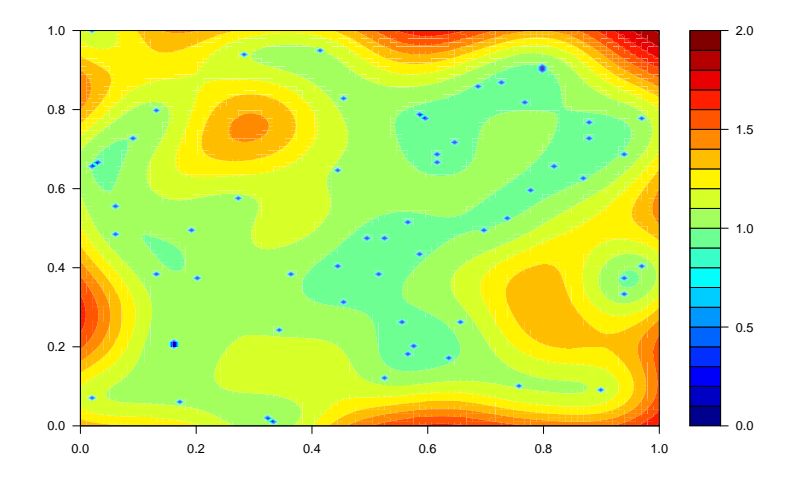

<span id="page-23-0"></span>Os dados a seguir estão no livro do [Cressie](#page-48-0) [\(1993;](#page-48-0) originalmente em [Cressie, 1989\)](#page-48-1) e correspondem a medidas de piezometric-head do solo (perfura-se o solo com um cano fino, e marca-se a altura que o lençol subterrâneo atinge, em ft. above sea level). A idéia é que diferenças de nível de piezometric-head podem indicar a orientação da difusão de água em um lençol subterrâneo.

O objetivo do estudo era determinar onde era seguro enterrar lixo radioativo. Enterrar em uma região de alto nível de piezometric-head pode levar à contaminação do solo na direção de difusão.

**str**(wolfcamp <- **read.csv**("wolfcamp.csv", skip = 1))

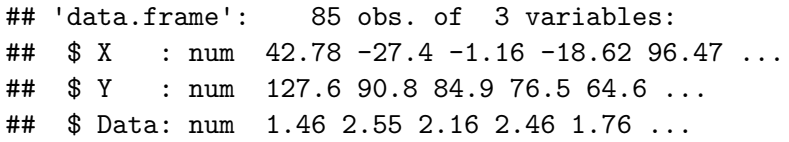

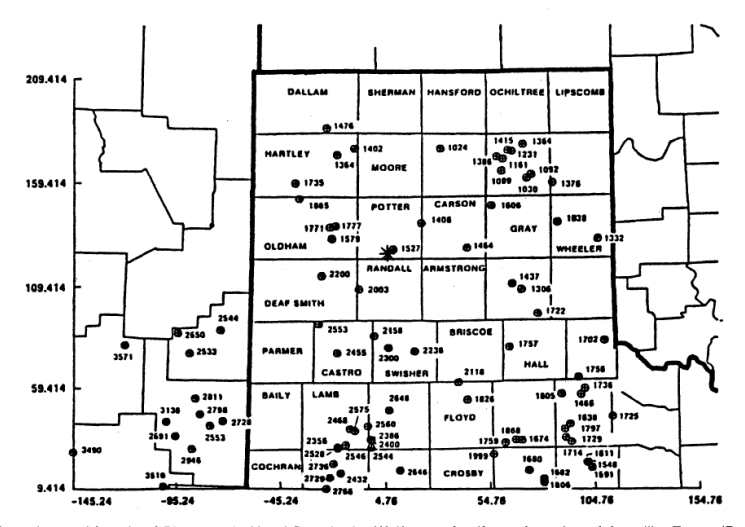

Figure 1. Location and Levels of Piezometric-Head Data in the Wolfcamp Aquifer: \*, Location of Amarillo, Texas (Potter County).

Figure 1:

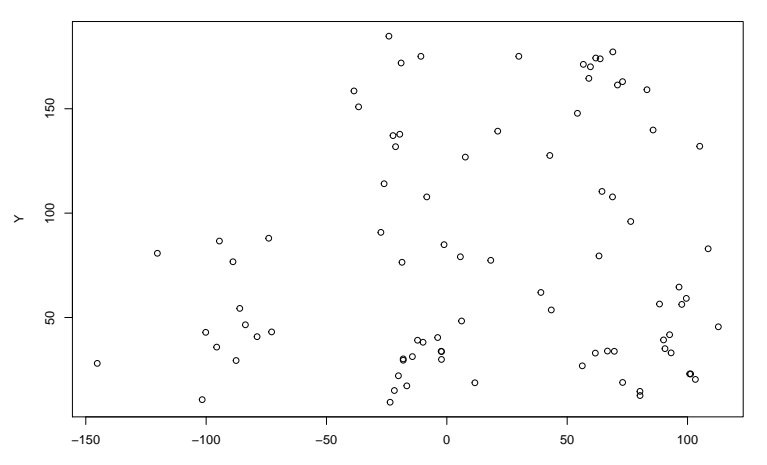

**Sampling Sites**

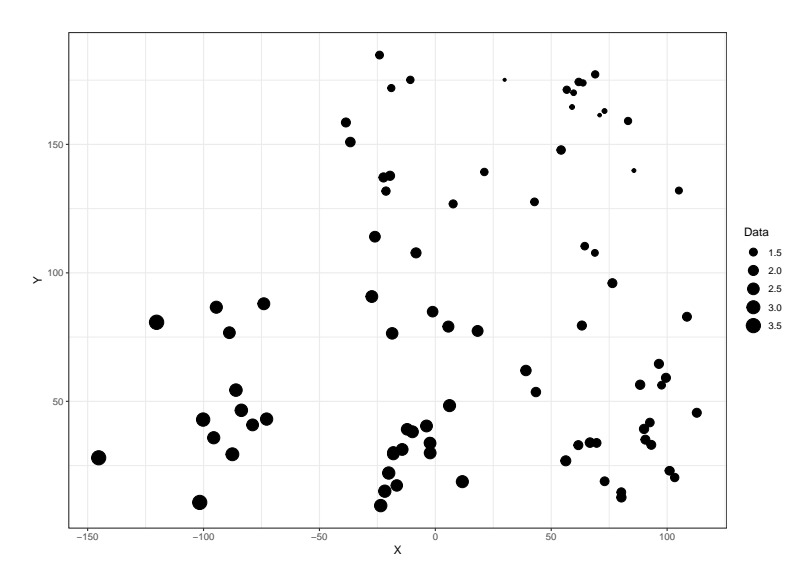

```
library(geoR)
# Isotropic
model <- variog(coords = wolfcamp[,c("X","Y")],
                data = wolfcamp[,"Data"])
```
## variog: computing omnidirectional variogram

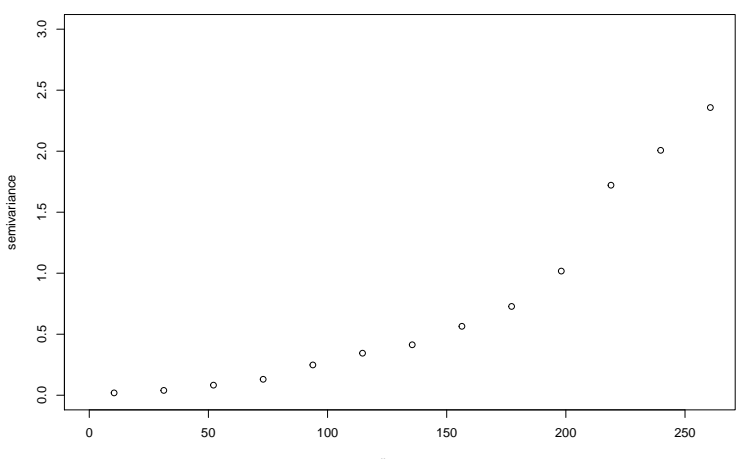

**Isotropic**

distance

```
contrast <- variofit(model,
                     ini.cov.pars = c(sigma2 = 3, phi = 30),
                     cov.model = "gaussian", fix.nugget = FALSE)
```

```
## variofit: covariance model used is gaussian
## variofit: weights used: npairs
## variofit: minimisation function used: optim
```

```
plot(model, ylim = c(0, 3), main = "Isotropic")
lines(contrast)
```
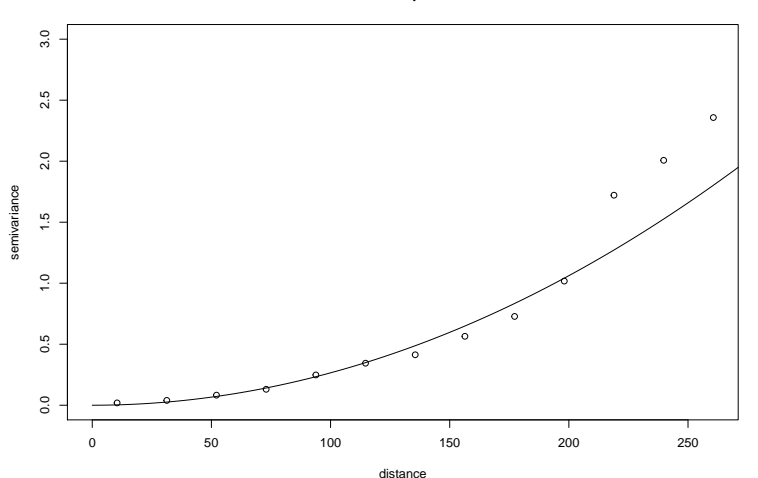

**Isotropic**

```
prep <- krige.control(type.krige = "ok",
                      cov.model = contrast$cov.model,
                      cov.pars = contrast$cov.pars,
                      nugget = contrast$nugget + 0.0001) # error
loci <- expand.grid(X = seq(min(wolfcamp$X), max(wolfcamp$X),
                            length.out = 32,
                    Y = seq(min(wolfcamp$Y), max(wolfcamp$Y),
                            length.out = 32)kc \leq krige.conv(coords = wolfcamp[,c("X", "Y")],
                 data = wolfcamp[, "Data"],
                 locations = loci,
                 krige = prep)
```
## krige.conv: model with constant mean ## krige.conv: Kriging performed using global neighbourhood

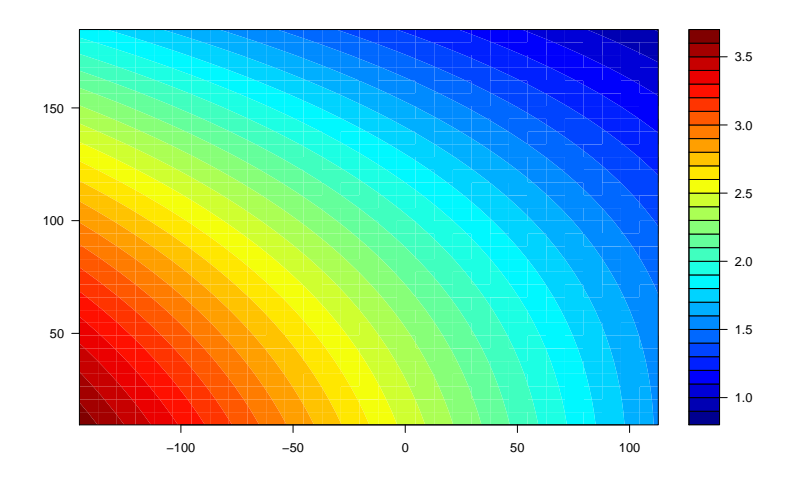

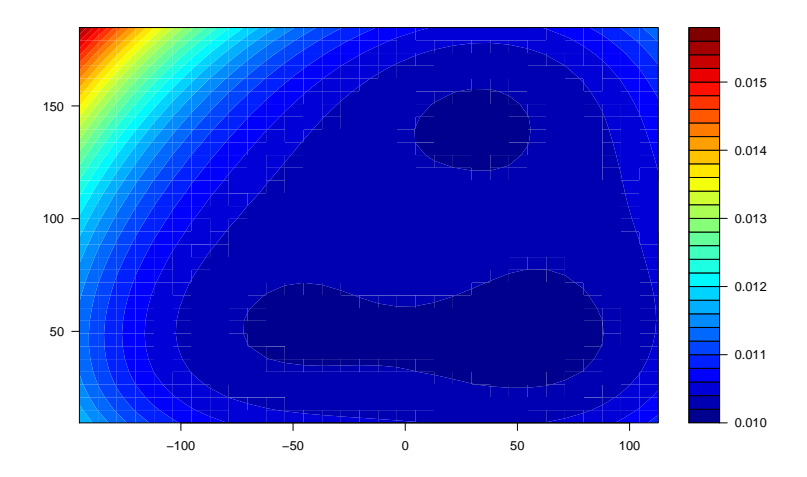

<span id="page-34-0"></span>O Kriging universal é uma extensão do Kriging ordinário, que permite algum grau de flexiblidade em *µ*(**s**)*.* Nele, o modelo para os dados é

$$
X(\mathbf{s}) = \beta_0 + \sum_{j=1}^p \beta_j f_j(\mathbf{s}) + \eta(\mathbf{s}),
$$

onde *η* é um processo intrínsecamente estacionário, e f<sup>j</sup> são funções **conhecidas**. Os parâmetros  $\beta_0,\ldots,\beta_p\in\mathbb{R}^{p+1}$  são desconhecidos.

Como não há interesse em estimar explicitamente *β,* podemos escrever nosso preditor como

$$
p(\mathbf{y}, \mathbf{s}_0) = \sum_{i=1}^n \ell_i Y(\mathbf{s}_i), \text{ com }\sum_{i=1}^n \ell_i = 1, \sum_{i=1}^n \ell_i f_j(\mathbf{s}_i) = f_j(\mathbf{s}_0), \quad j = 1, \ldots, p.
$$

As condições

$$
\sum_{i=1}^n \ell_i f_j(\mathbf{s}_i) = f_j(\mathbf{s}_0), \quad j = 0, 1, \dots, p
$$

garantem que  $\mathbb{E}(p(\mathbf{y}, \mathbf{s}_0)) = \mathbb{E}(Y(\mathbf{s}_0))$  para qualquer

$$
\mu(\mathbf{s}) = \beta_0 + \sum_{j=1}^p \beta_j f_j(\mathbf{s}).
$$

A estratégia para resolver o problema de otimização com restrições, é usar multiplicadores de Lagrange. O Lagrangiano do problema é

$$
\min_{\ell_1,\ldots,\ell_n,\lambda} \mathbb{E}\left[\left(X_0-\sum_{i=1}^n \ell_i y_i\right)^2\right]-2\sum_{j=0}^p \lambda_j \left(\sum_{i=1}^n \ell_i f_j(\mathbf{s}_i)-f_j(\mathbf{s}_0)\right),
$$

onde  $f_0(s_0) = 1$ .

Podemos reescrever o problema anterior em função do variograma, isto é, dadas as restrições, temos

$$
\left(X_0-\sum_{i=1}^n \ell_i y_i\right)^2=-\sum_{i=1}^n \sum_{j=1}^n \ell_i \ell_j (y_i-y_j)^2/2+2\sum_{i=1}^n \ell_i (X_0-y_i)^2/2,
$$

portanto o problema torna-se

$$
\min_{\ell_1,\ldots,\ell_n,\lambda} -\sum_{i=1}^n \sum_{j=1}^n \ell_i \ell_j \gamma(\mathbf{s}_i-\mathbf{s}_j) + 2\sum_{i=1}^n \ell_i \gamma(\mathbf{s}_0-\mathbf{s}_i) - 2\lambda \left(\sum_{i=1}^n \ell_i - 1\right)
$$

Em notação matricial, para uma coleção **s**1*, . . . ,* **s**n*,* temos

 $x = \mathbf{Z}\beta + n$ 

onde as colunas de  $\mathbf{Z}_{n\times p+1}$  correspondem às funções  $1, f_1, \ldots, f_p$  avaliadas em  $s_1, \ldots, s_n$ .

Defina

e

$$
\gamma_U = \begin{pmatrix}\n\gamma(\mathbf{s}_0 - \mathbf{s}_1) & \cdots & \gamma(\mathbf{s}_0 - \mathbf{s}_n) & 1 & f_1(\mathbf{s}_0) & \cdots & f_p(\mathbf{s}_0)\n\end{pmatrix},
$$
\n
$$
\mathbf{\Gamma}_U = \begin{pmatrix}\n\gamma(\mathbf{s}_1 - \mathbf{s}_1) & \cdots & \gamma(\mathbf{s}_1 - \mathbf{s}_n) & 1 & f_1(\mathbf{s}_1) & \cdots & f_p(\mathbf{s}_1) \\
\vdots & \ddots & \vdots & \vdots & \vdots & \ddots & \vdots \\
\gamma(\mathbf{s}_n - \mathbf{s}_1) & \cdots & \gamma(\mathbf{s}_n - \mathbf{s}_n) & 1 & f_1(\mathbf{s}_n) & \cdots & f_p(\mathbf{s}_n) \\
1 & \cdots & 1 & 0 & 0 & \cdots & 0 \\
f_1(\mathbf{s}_1) & \cdots & f_1(\mathbf{s}_n) & 0 & 0 & \cdots & 0 \\
\vdots & \ddots & \vdots & \vdots & \vdots & \ddots & \vdots \\
f_p(\mathbf{s}_1) & \cdots & f_p(\mathbf{s}_n) & 0 & 0 & \cdots & 0\n\end{pmatrix},
$$

Derivando a equação com relação a  $\ell_1, \ldots, \ell_n, \lambda_0, \ldots, \lambda_p$ , obtemos que o  $\ell$  ótimo é

$$
(\boldsymbol{\ell},\boldsymbol{\lambda})^t=\boldsymbol{\mathsf{\Gamma}}_{\boldsymbol{U}}^{-1}\boldsymbol{\gamma}_{\boldsymbol{U}}^t,
$$

ou explicitamente

$$
\boldsymbol{\ell}^t = \left(\boldsymbol{\gamma} + \textbf{Z}(\textbf{Z}^t\textbf{\Gamma}^{-1}\textbf{Z})^{-1}(\textbf{z} - \textbf{Z}^t\textbf{\Gamma}^{-1}\boldsymbol{\gamma})\right)^t\textbf{\Gamma}^{-1},
$$

onde **z** =  $(1, f_1(s_0), \ldots, f(s_0))$  e

$$
\lambda^t = -(\mathbf{z} - \mathbf{Z}^t \mathbf{\Gamma}^{-1} \gamma)^t (\mathbf{Z}^t \mathbf{\Gamma}^{-1} \mathbf{Z})^{-1}.
$$

Aplique a matriz de Kriging ordinário em dados  $y_1, \ldots, y_n$ , e temos que

$$
\rho(\textbf{y},\textbf{s}_0)=\boldsymbol{\ell}^t\textbf{y}=\left(\boldsymbol{\gamma}+\textbf{Z}(\textbf{Z}^t\textbf{F}^{-1}\textbf{Z})^{-1}(\textbf{z}-\textbf{Z}^t\textbf{F}^{-1}\boldsymbol{\gamma})\right)^t\textbf{F}^{-1}\textbf{y}
$$

é igual a

$$
p(\mathbf{y}, \mathbf{s}_0) = \mathbf{h}\mathbf{y} + \gamma^t \mathbf{\Gamma}^{-1}(\mathbf{y} - \mathbf{H}\mathbf{y}),
$$

em que

$$
\textbf{H} = \textbf{Z}(\textbf{Z}^t\textbf{F}^{-1}\textbf{Z})^{-1}\textbf{Z}^t\textbf{F}^{-1}, \quad \textbf{h} = \textbf{z}(\textbf{Z}^t\textbf{F}^{-1}\textbf{Z})^{-1}\textbf{Z}^t\textbf{F}^{-1}.
$$

De fato, **Hy** é um estimador de quadrados mínimos generalizados de **Z***β.*

## Kriging universal: erro de previsão, escolha de f

A fórmula para a variância do Kriging universal é dado por

$$
\sigma^2(\mathbf{s}_0)=\gamma^t\Gamma^{-1}\gamma-(\mathbf{z}-\mathbf{Z}^t\mathbf{\Gamma}^{-1}\gamma)^t(\mathbf{Z}^t\mathbf{\Gamma}^{-1}\mathbf{Z})^{-1}(\mathbf{z}-\mathbf{Z}^t\mathbf{\Gamma}^{-1}\gamma).
$$

Como  $f_1, \ldots, f_p$ , devem ser conhecidas para todo  $\mathbf{s} \in \mathcal{D}$ , é comum utilizar polinômios; por exemplo um polinômio de segunda ordem:  $f_1(\mathbf{s}) = s_1, f_2(\mathbf{s}) = s_2, f_3(\mathbf{s}) = s_1^2,$  $f_4(s) = s_1 s_2$ , e  $f_5(s) = s_2^2$ . Na prática, é muito difícil obter covariáveis conhecidas em todo **s** ∈ D*,* mas polinômios são razoáveis para aproximar funções suaves (pense em expansões de Taylor. . . ).

## Kriging universal: um problema

Em geral, métodos de estimação de máxima verossimilhança englobam bem a presença de f1*, . . . ,* f<sup>n</sup> (basta aumentar a verossimilhança com *β*). Porém, métodos baseados em contraste não funcionam bem com a presença de trends nos dados.

Uma solução é obter estimativas iniciais dos parâmetros *θ* do variograma como antes, estimar

$$
\hat{\boldsymbol{\beta}}_\text{GLS}^{(1)} = \left(\mathbf{Z}^t \mathbf{\Gamma}_{(1)}^{-1} \mathbf{Z}\right)^{-1} \mathbf{Z}^t \mathbf{\Gamma}_{(1)}^{-1} \mathbf{y},
$$

e reestimar os parâmetros *θ* do variograma usando agora o resíduo

$$
\mathbf{r}_{(1)} = \mathbf{Z} \hat{\boldsymbol{\beta}}_{\text{GLS}}^{(1)},
$$

iterando se necessário.

Na prática, o estimador acima ainda é viesado; o viés afeta pouco a interpolação/Kriging, mas pode subestimar a variância do Kriging universal [\(Cressie, 1993,](#page-48-0) p.168).

Estimando modelo UK (usando verossimilhança)

```
ml <- likfit(coords = wolfcamp[,c("X","Y")],
             data = wolfcamp[, "Data"],
             trend = "2nd", # options: "cte", "1st", "~ ..."
             ini.cov.pars = c(sigma2 = 3, phi = 30),
             cov.model = "gaussian", fix.nugget = FALSE,
             messages = FALSE)
```
Note prep usa type.krige = "ok" mas especificar o trend.d, trend.l muda o tipo pra Universal Kriging.

```
prepUK <- krige.control(type.krige = "ok",
                        trend.d = ml$trend,
                        trend.l = ml$trend,
                        cov.model = ml$cov.model,
                        cov.pars = ml$cov.pars,
                        nugget = ml$nugget)
kcUK <- krige.conv(coords = wolfcamp[,c("X","Y")],
                   data = wolfcamp[, "Data"],
                   locations = loci,
                   krige = prepUK)
```
## krige.conv: model with mean given by a 2nd order polynomial on the coor ## krige.conv: Kriging performed using global neighbourhood

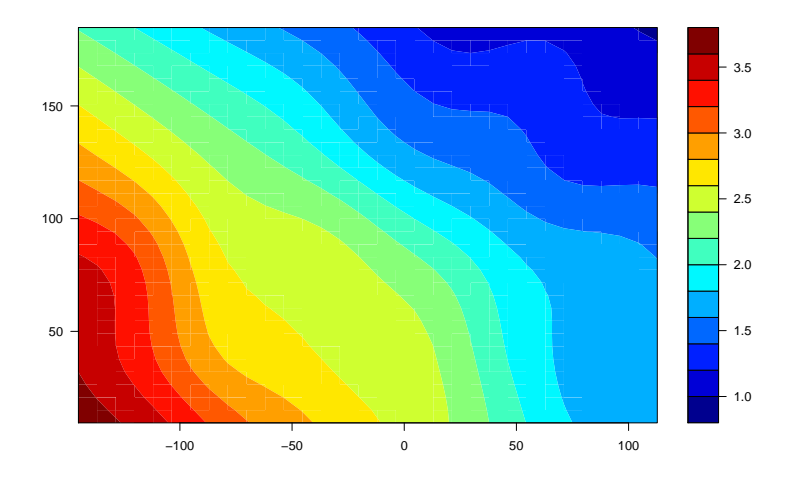

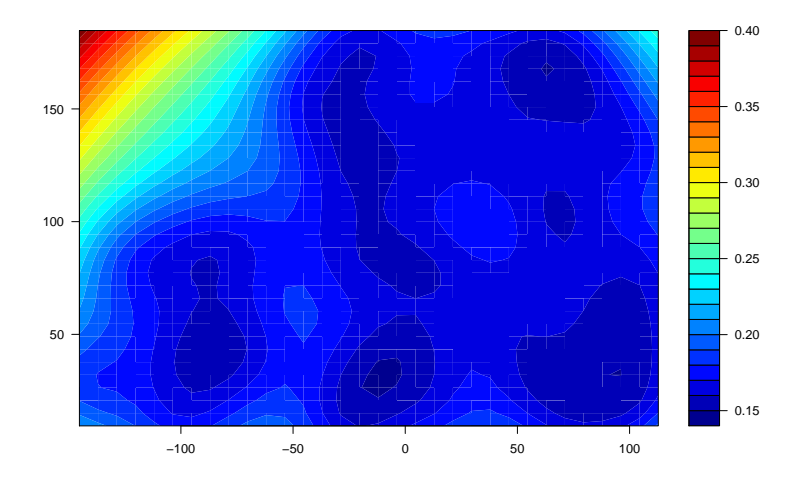

## <span id="page-46-0"></span>Validação cruzada

Para decidir entre diferentes métodos (OK, UK linear, UK com polinômios de ordem 2), podemos usar validação cruzada.

```
contrast$nugget <- 0.0001 # Hack
CVCT \leftarrow xvalid(coords = wolfcamp[, c("X", "Y")],data = wolfcamp[, "Data"],
                model = contrast, messages = FALSE)var(CVCT$error)
```
## [1] 0.03881639

```
CVML <- xvalid(coords = wolfcamp[,c("X","Y")],
               data = wolfcamp[,"Data"],
               model = m1, messages = FALSE)
var(CVML$error)
```
## [1] 0.03376669

## Validação cruzada

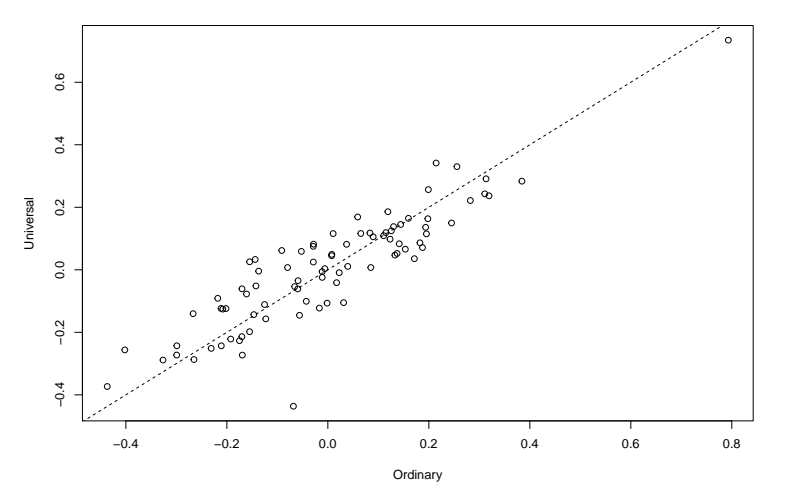

**Prediction Error**

<span id="page-48-1"></span><span id="page-48-0"></span>Cressie, N. (1989). Geostatistics. The American Statistician, 43(4):197–202. Cressie, N. (1993). Statistics for Spatial Data, 2nd edition. Wiley, New York.